言語選択

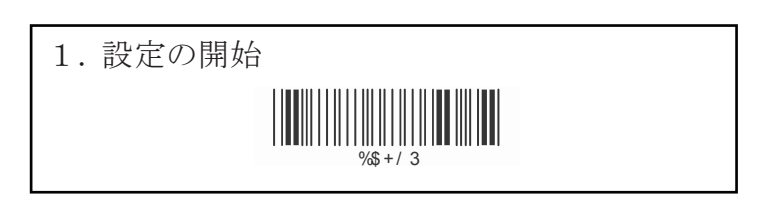

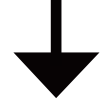

2. 使用するモードを選択

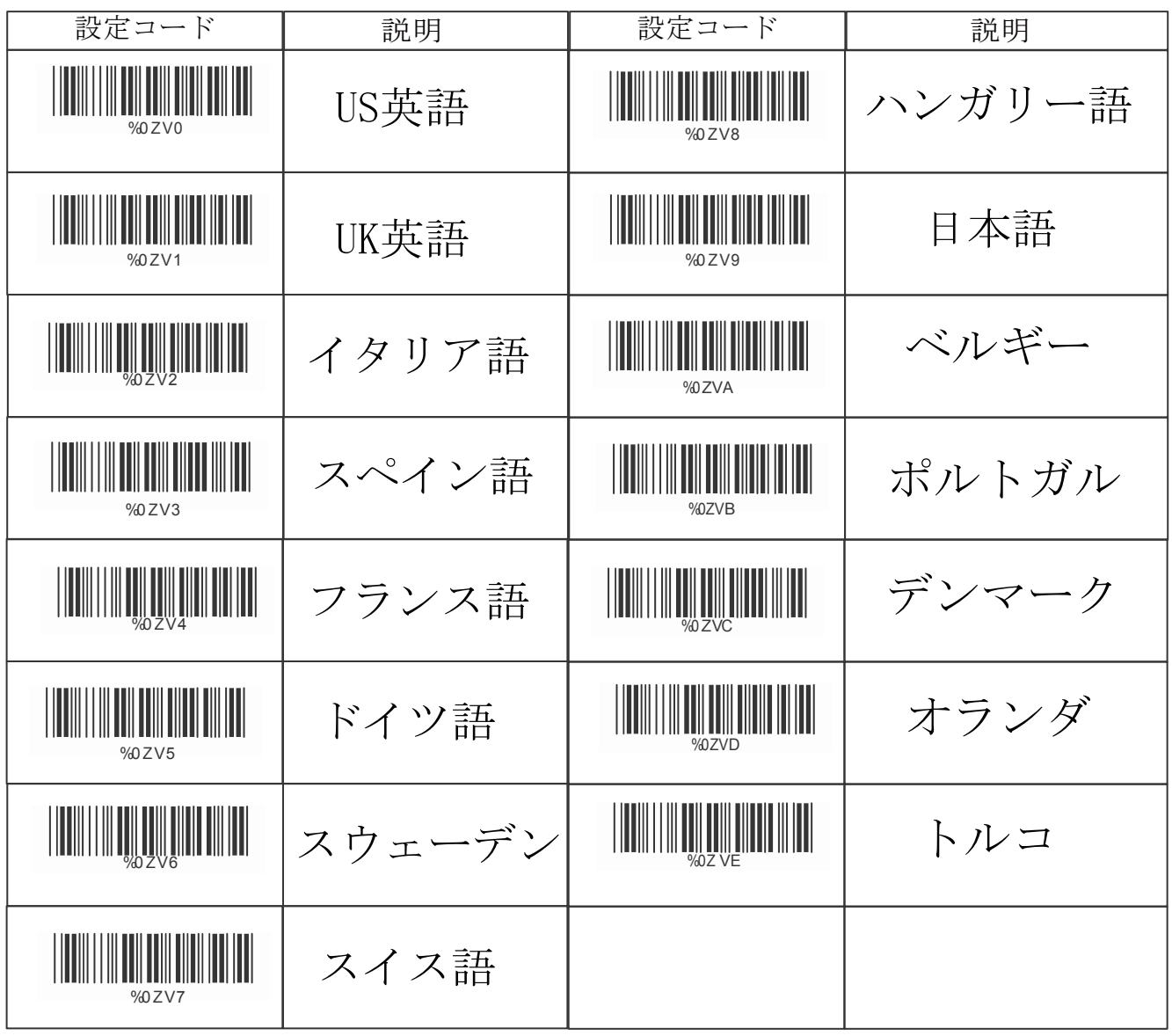

※(D) はデフォルト設定

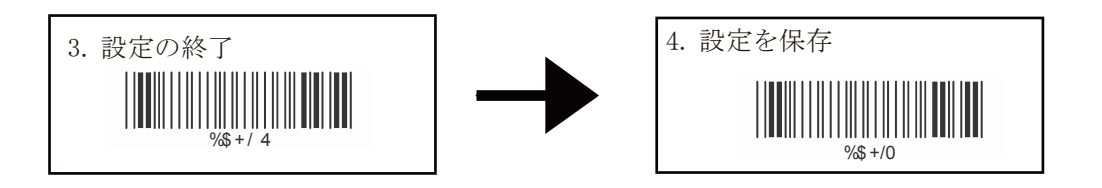